# Hachion

# **ios App Development Course Content**

# **Course Description:**

iOS is an apple company OS that runs on its products like the iPhone, iPad, iPod touch devices. iOS uses XCode as its integrated development environment which includes SDK, frameworks, compilers, and tools to design, code, develop and debug applications on the iOS platform. A developer uses Swift or Objective C programming language to develop ios applications.iOS versions are updating every year. so, the future scope of the IOS developer will be increasing with new opportunities to work on new mobile app development.

Our IOS App Development online training designed by leading subject matter experts. Through our training one can understand how to build UI, work with view controllers, custom control and data model. Beginners can also learn easily how to create storyboards, layout, tab bar, table views, data model and debug, deploy apps on the IOS platform. Our course will enhance ios app building, coding and debugging skills to form a foundation to become an ios app developer.

# **Course Content:**

#### **Introduction to Development MAC OS, IDE – XCODE, Interface Builder**

- Mac versions Features
- iOS versions Features
- Introduction to Xcode tools and Compilers

#### **Introduction to Objective C**

- Creating Objective C classes and methods
- Creating properties and methods
- OOPS in Objective C
- Inheritance, Polymorphism, Dynamic Typing, Dynamic Binding
- Arrays, set, Dictionaries
- Categories and protocols
- Application Lifecycle
- Xib, StoryBoard and Interface builder
- Creating and building simple applications
- UIState Preservation
- View application sandbox and CrashLogs of Application

#### **Cocoa Design patterns**

- What is MVC?
- Model, View and Controller Classes
- Delegate and Datasource
- Singleton Pattern
- Observer pattern

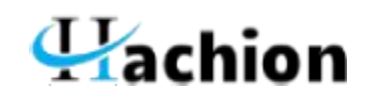

- Target Action
- Cocoa coding standards

#### **Memory Management**

- Introduction (alloc init, retain Release)
- Auto release pool

#### **Objective-C ARC**

- Migrating your application to ARC
- Basic Interaction with UIControls
- Button, label, Textfields
- Switch, slider, progress bar
- Alerts Action sheet
- Table views
- Scrollview, Web view, maps
- SearchBar, popovers
- Picker, Date picker, Imageview, Image picker controller
- Gestures, Mouse events
- Mail, Message, Phone call

#### **Orientation and iPhone sensors**

- The iPhone Accelerometer
- Detecting shakes
- Determining orientation
- Responding to the accelerometer

#### **Working With TableView**

- UI TableView Controller
- Working with multiple TableViews
- UI TableViewCell
- TableView practices
- CustomCell creation

#### **Multi View Applications**

- View to view (Present model view controller )
- Navigation controller
- Tabbar controller
- Pageview controller
- Split view controller

#### **CoreGraphics and QuartzCore**

UIKit and view lifeCycle

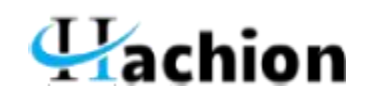

- Draw lines and transforms
- Alphe, Opaque, hidden
- Create PDF files
- Merge Images
- SplashView and Basic animation
- Adding Views with animation

#### **Maps SDK**

- Introduction to MapKit Framework
- Showing a simple Map
- Update User Location
- Background location updates of user

#### **REST and SOAP services , XML and JSON Parsing**

- Asynchronous and synchronous request
- Soap service
- Rest service
- XML and JSON Parsing
- KeyValue coding and Nested JSON objects
- **•** Error handling
- Lazy loading

#### **MultiTasking in iOS**

- NSThread and management of multiple threads
- Synchronous and Asynchronous
- Introduction to NSTimers
- GCD in iOS
- NSOperation and NSOperationQueue

#### **Data Base Persistence**

- User Defaults
- Plist
- sqlite
- Core Data

#### **Media interaction**

- AVAudio player
- MedaiPlayer
- MPMovie player

#### **Notifications**

Local notifications

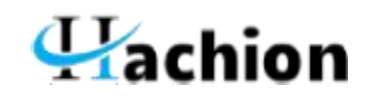

- App level Notifications
- Push Notifications

## **Social Network Integration**

- Facebook
- Twitter
- Google +
- Instagram
- **•** Linkedin

## **Testing and Deployment**

- Debugging application in device
- iOS features and differences
- App store Submission